# Automated Reasoning 2018

### Lecture 4: SAT Solvers

Instructor: [Ashutosh Gupta](http://www.tcs.tifr.res.in/~agupta/)

IITB, India

Compile date: 2018-07-27

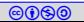

## Propositional satisfiability problem

Consider a propositional logic formula F.

Find a model  $m$  such that

 $m \models F$ .

Example 4.1 Give a model of  $p_1 \wedge (\neg p_2 \vee p_3)$ 

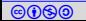

## Some terminology

- $\blacktriangleright$  Propositional variables are also referred as atoms
- $\triangleright$  A literal is either an atom or its negation
- $\blacktriangleright$  A clause is a disjunction of literals.

Since ∨ is associative, commutative and absorbs multiple occurrences, a clause may be referred as a set of literals

Example 4.2

- p is an atom but  $\neg p$  is not.
- $\blacktriangleright$   $\neg p$  and p both are literals.
- $\triangleright$  p  $\vee \neg p \vee p \vee q$  is a clause.
- $\blacktriangleright$  {p,  $\neg p, q$ } is the same clause.

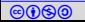

## Conjunctive normal form(CNF)

#### Definition 4.1

A formula is in CNF if it is a conjunction of clauses.

Since ∧ is associative, commutative and absorbs multiple occurrences, a CNF formula may be referred as a set of clauses

#### Example 4.3

 $\blacktriangleright$   $\neg p$  and p both are in CNF.

$$
\blacktriangleright (p \vee \neg q) \wedge (r \vee \neg q) \wedge \neg r \text{ in CNF.}
$$

- $\triangleright$  {(p  $\vee \neg q$ ), (r  $\vee \neg q$ ),  $\neg r$ } is the same CNF formula.
- $\blacktriangleright$  {{ $p, \neg q$ }, { $r, \neg q$ }, { $\neg r$ }} is the same CNF formula.

#### Exercise 4.1 Write a formal grammar for CNF

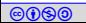

We assume that the input formula to a SAT solver is always in CNF.

Tseitin encoding can convert each formula into a CNF without formula size blowup.

 $\blacktriangleright$  introduces fresh variables

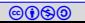

## Topic 4.1

### <span id="page-5-0"></span>[DPLL \(Davis-Putnam-Loveland-Logemann\) method](#page-5-0)

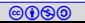

Notation: partial model

Definition 4.2 We will call elements of **Vars**  $\hookrightarrow$  B as partial models.

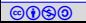

Notation: state of a literal

Under partial model m,

```
a literal \ell is true if m(\ell) = 1 and
\ell is false if m(\ell) = 0.
```
Otherwise,  $\ell$  is unassigned.

Exercise 4.2 Consider partial model  $m = \{p_1 \mapsto 0, p_2 \mapsto 1\}$ 

What are the states of the following literals under m?

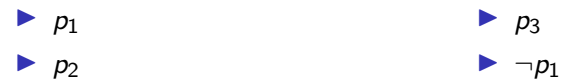

Notation: state of a clause

Under partial model m,

a clause C is true if there is  $\ell \in C$  such that  $\ell$  is true and C is false if for each  $\ell \in C$ ,  $\ell$  is false.

Otherwise, C is unassigned.

Exercise 4.3 Consider partial model  $m = \{p_1 \mapsto 0, p_2 \mapsto 1\}$ 

What are the states of the following clauses under m?

| $p_1 \lor p_2 \lor p_3$ | $p_1 \lor p_3$             |
|-------------------------|----------------------------|
| $p_1 \lor \neg p_2$     | $\emptyset$ (empty clause) |

Notation: state of a formula

Under partial model m,

CNF F is true if for each  $C \in F$ , C is true and F is false if there is  $C \in F$  such that C is false.

Otherwise, F is unassigned.

Exercise 4.4 Consider partial model  $m = \{p_1 \mapsto 0, p_2 \mapsto 1\}$ 

What are the states of the following formulas under m?

► 
$$
(p_3 \lor \neg p_1) \land (p_1 \lor \neg p_2)
$$
   
▶  $p_1 \lor p_3$   
▶  $(p_1 \lor p_2 \lor p_3) \land \neg p_1$    
▶  $\emptyset$  (empty formula)

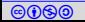

### Notation: unit clause and unit literal

Definition 4.3

C is a unit clause under m if a literal  $\ell \in C$  is unassigned and the rest are false.  $\ell$  is called unit literal.

Exercise 4.5 Consider partial model  $m = \{p_1 \mapsto 0, p_2 \mapsto 1\}$ 

Are the following unit clauses under m? If yes, please identify the unit literals.

 $\blacktriangleright$   $p_1 \vee \neg p_3 \vee \neg p_2$  $\blacktriangleright$   $p_1 \vee \neg p_3 \vee p_2$  $\blacktriangleright$   $p_1 \vee \neg p_3 \vee p_4$  $\blacktriangleright$   $p_1 \vee \neg p_2$ 

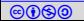

## DPLL (Davis-Putnam-Loveland-Logemann) method

#### DPLL

- $\triangleright$  maintains a partial model, initially  $\emptyset$
- assigns unassigned variables 0 or 1 randomly one after another
- some times forced to choose assignments due to unit literals(why?)

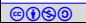

## DPLL

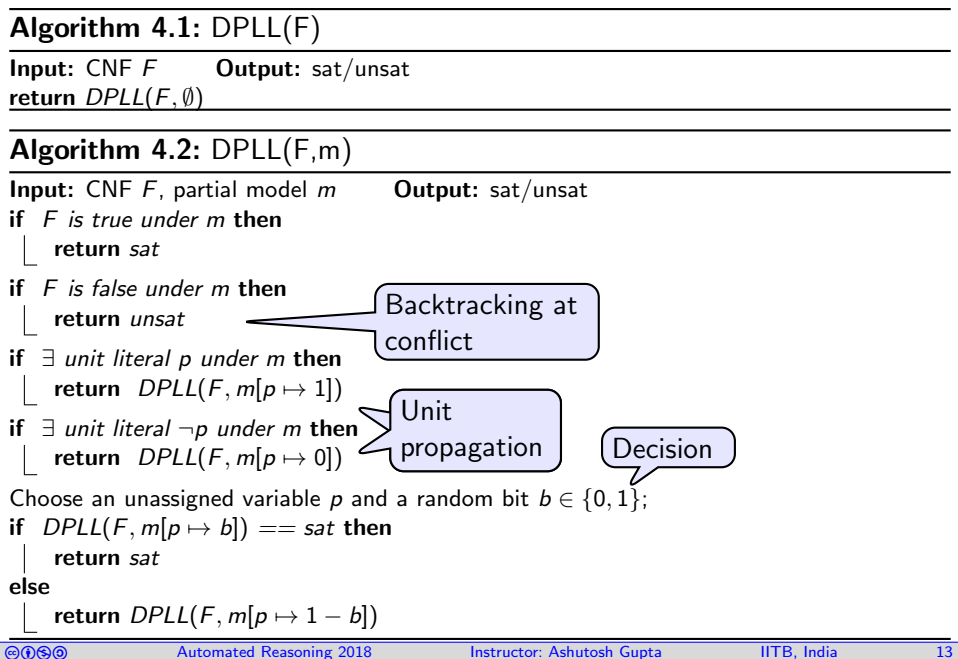

### Three actions of DPLL

A DPLL run consists of three types of actions

- $\blacktriangleright$  Decision
- $\blacktriangleright$  Unit propagation
- $\blacktriangleright$  Backtracking

Exercise 4.6

What is the worst case complexity of DPLL?

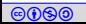

#### Example: decide, propagate, and backtrack in DPLL Example 4.4  $p_6$

$$
c_1 = (\neg p_1 \lor p_2)
$$
  
\n
$$
c_2 = (\neg p_1 \lor p_3 \lor p_5)
$$
  
\n
$$
c_3 = (\neg p_2 \lor p_4)
$$
  
\n
$$
c_4 = (\neg p_3 \lor \neg p_4)
$$
  
\n
$$
c_5 = (p_1 \lor p_5 \lor \neg p_2)
$$
  
\n
$$
c_6 = (p_2 \lor p_3)
$$
  
\n
$$
c_7 = (p_2 \lor \neg p_3 \lor p_7)
$$
  
\n
$$
c_8 = (p_6 \lor \neg p_5)
$$

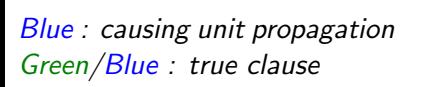

Exercise 4.7

Complete the DPLL run

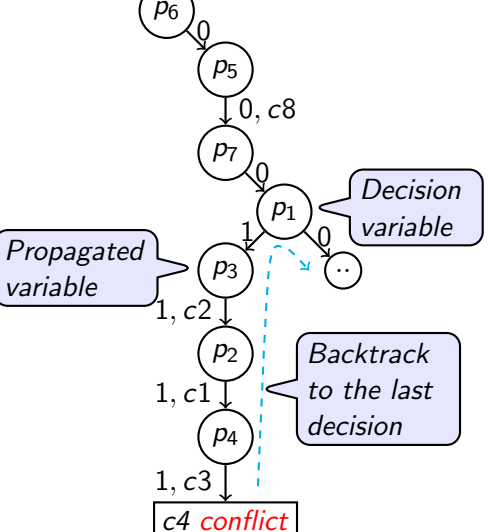

### **Optimizations**

DPLL allows many optimizations.

We will discuss many optimizations.

#### $\blacktriangleright$  clause learning

I ...

 $\blacktriangleright$  2-watched literals

First, let us look at a revolutionary optimization.

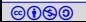

## <span id="page-16-0"></span>Topic 4.2

### [Clause learning](#page-16-0)

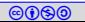

### Clause learning

#### As we decide and propagate,

#### we may construct a data structure to

#### observe the run and avoid unnecessary backtracking.

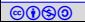

## Run of DPLL

#### Definition 4.4

We call the current partial model a run of DPLL.

#### Example 4.5

Borrowing from the earlier example, the following is a run that has not reached to the conflict yet.

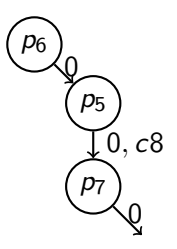

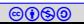

### Decision level

Definition 4.5

During a run, the decision level of a true literal is the number of decisions after which the literal was made true.

Example 4.6

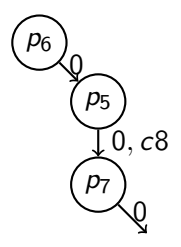

Given the above run, we write  $\neg p_5 \mathcal{Q}1$  to indicate that  $\neg p_5$  was set to true after one decision. Similarly, we write  $\neg p_7 \mathbb{Q}2$ .

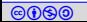

## Implication graph

During the DPLL run, we maintain the following data structure.

#### Definition 4.6

Under a partial model m, the implication graph is a labeled DAG  $(N, E)$ , where

- $\triangleright$  N is the set of true literals under m and a conflict node
- $\blacktriangleright$   $E = \{(\ell_1, \ell_2) | \neg \ell_1 \in \text{causeClause}(\ell_2) \text{ and } \ell_2 \neq \neg \ell_1\}$  $causeClause(\ell) \triangleq$  $\int$  clause due to which unit propagation made  $\ell$  true  $\emptyset$  for the literals of the decision variables

We also annotate each node with decision level.

Commentary: DAG = directed acyclic graph. conflict node denotes contradiction in the run. causeClause definition works with the conflict node.(why?)

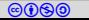

## Example: implication graph

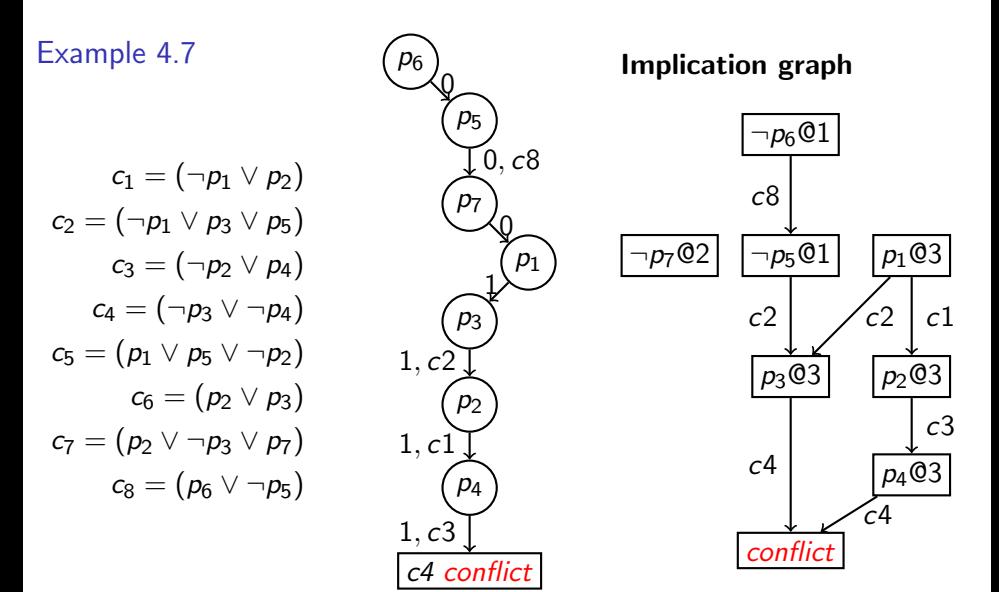

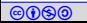

### Conflict clause

In the case of conflict, we traverse the implication graph backwards to find the set of decisions that caused the conflict.

Definition 4.7

The clause of the negations of the causing decisions is called conflict clause.

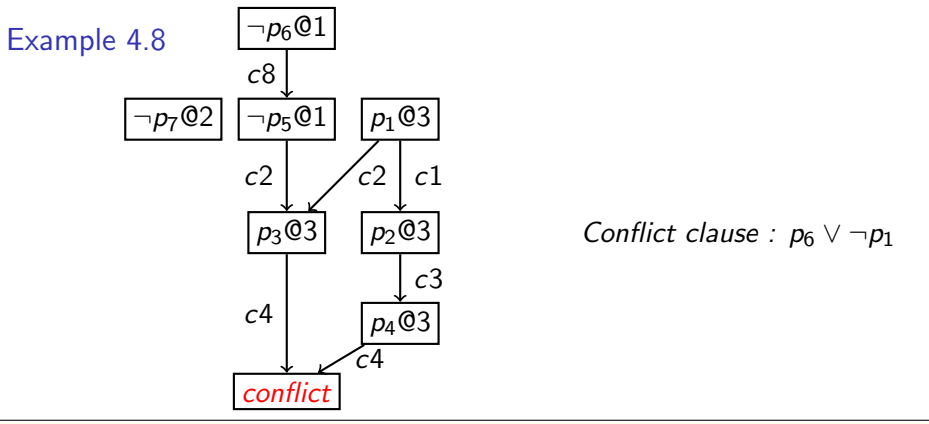

Commentary: In the above example,  $p_6$  is set to 0 by the first decision. Therefore, literal  $p_6$  is added in the conflict clause. Not an immediately obvious idea. You may need to stare at the definition for sometime.

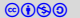

## Clause learning

#### Clause learning heuristics

- $\triangleright$  add conflict clause in the input clauses and
- $\triangleright$  backtrack to the second last conflicting decision, and proceed like DPLL

#### Theorem 4.1

Adding conflict clause

- 1. does not change the set of satisfying assignments
- 2. implies that the conflicting partial assignment will never be tried again
- Multiple clauses can satisfy the above two conditions.

Definition 4.8 (Functional definition of conflict clause) We will say if a clause satisfies the above two conditions, it is a conflict clause.

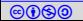

## Benefit of adding conflict clauses

- 1. Prunes away search space
- 2. Records past work of the SAT solver
- 3. Enables very many other heuristics without much complications. We will see them shortly.

### Example 4.9

In the previous example, we made decisions :  $m(p_6) = 0$ ,  $m(p_7) = 0$ , and  $m(p_1) = 1$ 

We learned a conflict clause :  $p_6 \vee \neg p_1$  There are other clever choices for conflict clauses. (next lecture!)

Adding this clause to the input clauses results in

1.  $m(p_6) = 0$ ,  $m(p_7) = 1$ , and  $m(p_1) = 1$  will never be tried

2.  $m(p_6) = 0$  and  $m(p_1) = 1$  will never occur simultaneously.

Impact of clause learning was so profound that some people call the optimized algorithm CDCL(conflict driven clause learning) instead of DPLL

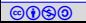

## CDCL as an algorithm

#### Algorithm 4.3: CDCL

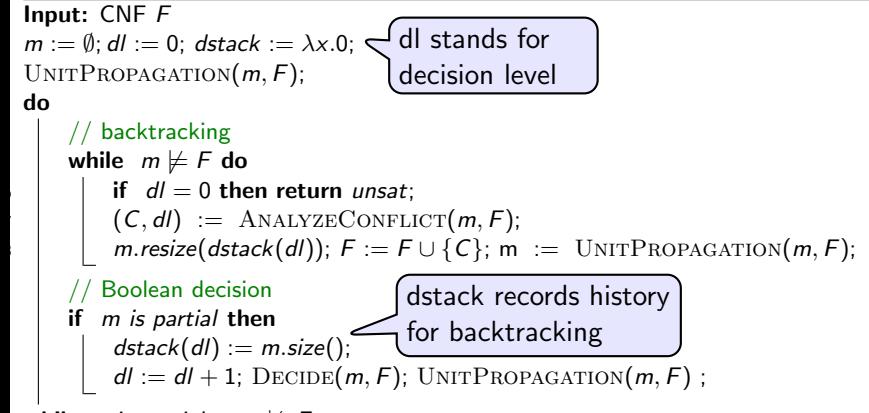

while *m* is partial or  $m \not\models F$ ;

return sat

- $\triangleright$  UNITPROPAGATION(m, F) applies unit propagation and extends m
- $DECIDE(m, F)$  chooses an unassigned variable in m and assigns a Boolean value
- $\triangleright$  ANALYZECONFLICT(m, F) returns a conflict clause learned using implication graph and a decision level upto which the solver needs to backtrack

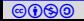

### Choices of conflict clauses

Some choices of clauses are found to be better than others

- $\triangleright$  Smaller conflict clauses prune more search space
- Decision variables may not be the critical variables that are the center of action for producing conflict.

Commentary: The earlier presentation of the conflict clause may suggest that there is no choice in constructing the conflict clause. Now we will explore how to learn better conflict clauses that satisfy the above two objectives.

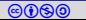

### Cut clauses

Definition 4.9

Consider a cut of an implication graph that separates the decision nodes from the conflict node. Let  $\ell_1, \ldots, \ell_k$  be the literals that occur at the cut boundary. The cut clause for the cut is  $\neg \ell_1 \vee \cdots \vee \neg \ell_k$ .

Example 4.10  $\neg p_6$ @1  $\neg p_7@2 \vert \vert \neg p_5@1 \vert \ \vert p_1@3$ C<sub>8</sub>  $p_3@3$  $c2$  / $c2$  $p_2@3$  $c<sub>1</sub>$  $p_4$ ©3 c3 conflict  $\epsilon$ 4  $c<sub>4</sub>$ 

Literals that are sources of cut edges

Cut clause :  $\neg p_1 \lor p_5$ 

observation

Cut clauses may act as conflict clauses.

Exercise 4.8 Other choices for the cut clauses?

### Cut clauses preserve models

Theorem 4.2 Cut clauses satisfy all the models of the input formula.

Proof.

Choose a cut. Consider the nodes at the boundary as the decision literals.

The graph from the boundary to the conflict is a valid implication graph.  $(why)$ 

Therefore, the cut clause satisfies the assignments of the input formula.

How to efficiently find the cuts that are small?

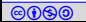

 $\mathsf{I}$ 

## Unique implication point (UIP)

Definition 4.10

In an implication graph, node  $l \mathcal{Q}d'$  is a unique implication point at decision level d if  $\ell \mathbb{Q}$ d' occurs in each path from d<sup>th</sup> decision literal to the conflict.

### Example 4.11

Consider the following implication graph  $(Ex)$  essays essenssonBiere-SAT09)

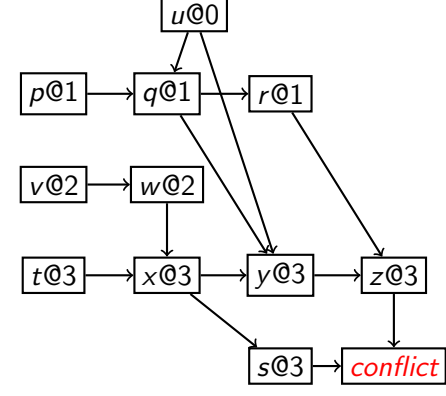

Note: Edges need not be labeled with clauses.

UIPs  $@$  level  $1: p@1, q@1$ UIPs @ level 2 : v@2,w@2,x@3 UIPs  $@$  level  $3: t@3.x@3$ 

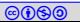

## First UIP strategy

#### Algorithm:

Iteratively replace a decision literal by one of its UIP in the conflict clause.

Preferably choose UIP that is closest to the conflict, which may result in introduction of a single UIP that replaces multiple decision literals faster.

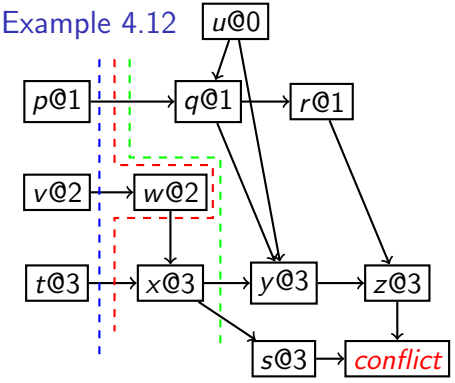

Conflict clause using decision literals:  $\neg p \lor \neg v \lor \neg t$ 

We can replace v with w  $\neg p \lor \neg w \lor \neg t$ 

We can replace t and w with  $x$  $\neg p \vee \neg x$ 

Exercise 4.9

Automated Reasoning 2018 Instructor: [Ashutosh Gupta](http://www.tcs.tifr.res.in/~agupta/) IITB, India 31 Prove/Disprove: the algorithm will always produce same conflict clause?

### Back UIP clauses

Not using the decisions in the learned clause looses information.

Some solver also keep the record of relation between the decisions and UIPs by learning additional clauses, called back-clauses.

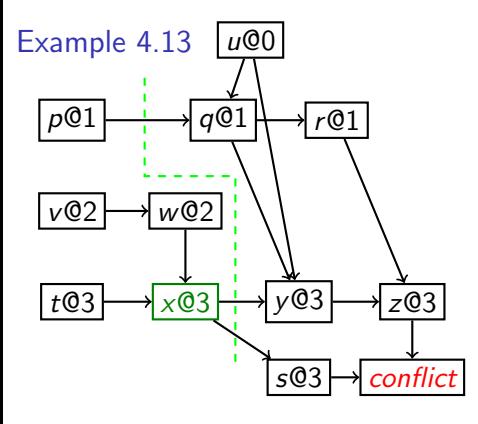

First UIP conflict clause:  $\neg p \lor \neg x$ 

Back-clause:  $(\neg v \lor \neg t \lor x)$ 

One may learn both the clauses.

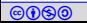

## Topic 4.3

### <span id="page-32-0"></span>[SAT technology and its impact](#page-32-0)

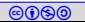

### Efficiency of SAT solvers over the years

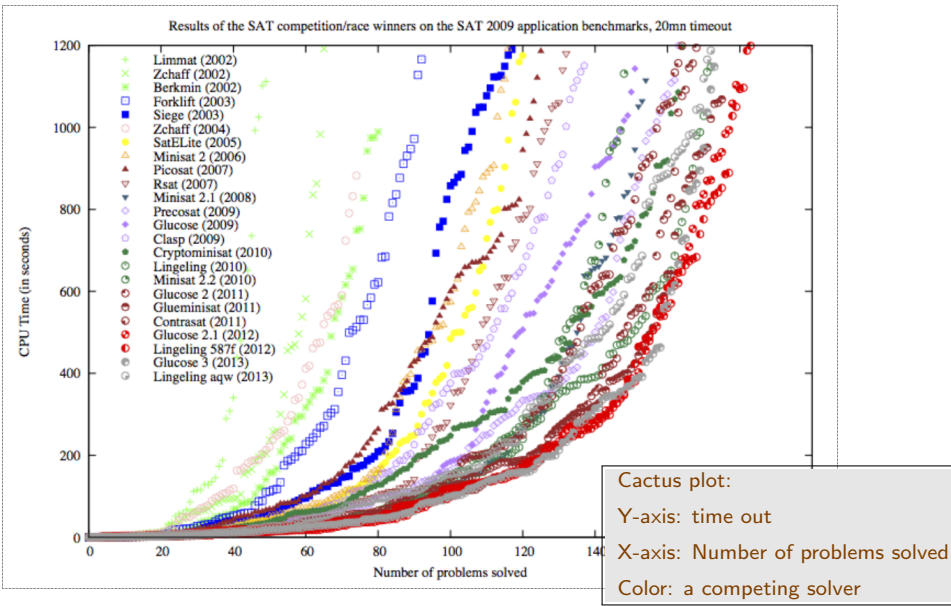

Source: <http://satsmt2014.forsyte.at/files/2014/07/SAT-introduction.pdf>

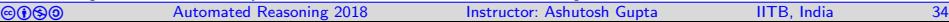

## Impact of SAT technology

Impact is enormous.

Probably, the greatest achievement of the first decade of this century in science after sequencing of human genome

#### A few are listed here

- $\blacktriangleright$  Hardware verification and design assistance Almost all hardware/EDA companies have their own SAT solver
- **In Planning: many resource allocation problems are convertible to SAT**
- $\triangleright$  Security: analysis of crypto algorithms
- $\triangleright$  Solving hard problems, e. g., travelling salesman problem

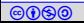

## <span id="page-35-0"></span>Topic 4.4

### [Problems](#page-35-0)

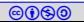

### Lovasz local lemma vs. SAT solvers

Here, we assume a k-CNF formula has clauses with exactly k literals.

Theorem 4.3 (Lovasz local lemma)

If each variable in a k-CNF formula  $\phi$  occurs less than  $2^{k-2}/k$  times,  $\phi$  is sat.

#### Definition 4.11

A Lovasz formula is a k-CNF formula that has all variables occurring  $\frac{2^{k-2}}{k}-1$ times, and for each variable p, p and  $\neg p$  occur nearly equal number of times.

#### Exercise 4.10

- $\triangleright$  Write a program that generates uniformly random Lovasz formula
- Generate 10 instances for  $k = 3, 4, 5, \dots$
- $\triangleright$  Solve the instances using some sat solver
- Report a plot k vs. average run times

Commentary: There are many sat solvers available online. Look into the following webpage of sat competition to find a usable and downloadable tool. <http://www.satcompetition.org>. Please discuss with the instructor if there is any confusion.

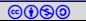

## UIP

#### Exercise 4.11

Consider the following implication graph generated in a CDCL solver.

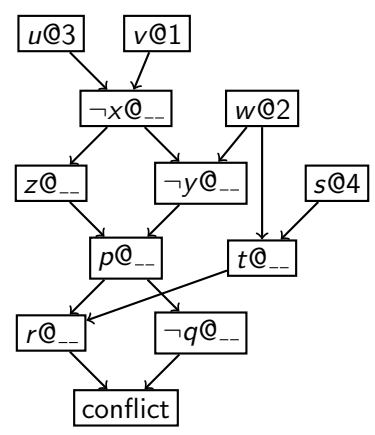

- a. Assign decision level to every node (write within the node)
- b. Write unique implication points(UIPs) for each level
- c. Give the conflict clause that is learned by the first UIP strategy.

## UIP

Exercise 4.12

Consider the following implication graph generated in a CDCL solver.

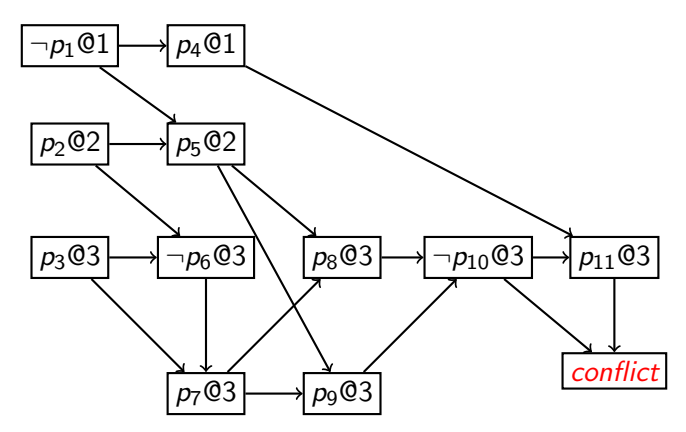

a. Identify the UIP nodes in the each level.

combo and Automated Reasoning 2018 Instructor: [Ashutosh Gupta](http://www.tcs.tifr.res.in/~agupta/) IITB, India 39 b. Give the conflict clause that is learned by the first UIP strategy and corresponding back clauses.

# End of Lecture 4

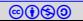